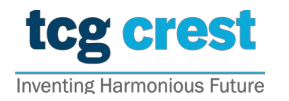

**Institute for Advancing Intelligence, TCG CREST** (TCG Centres for Research and Education in Science and Technology)

## Introduction to Computer Programming and Data Structures Assignment 04

 $\text{Sonus: } \mathbf{20} - \text{tor well}$ c/o Santram Dewangan pragati Bonus:  $20$  – for well indentation, variable name, programming style and following the check-Maximum Marks: 100 Submission Deadline: 2022-Sep-09 points

Topic: Multi-dimensional arrays, matrix operations and command line arguments.

## Assignment problem  $#$  AP0401

- Photo Id Card Type: Aadhaar/ Voter ID/ Passport/ PAN • Matrix Library: Consider you are building a library for matrix operations. Let the file be "myMatrix.c". The file should have the following functions.
	- 1. void \*\* my malloc 2D( int n, int m, int unit size): It takes dimension of any 2D matrices  $A_{n \times m}$  and allocates memory for that matrix and returns the pointer to the allocated memory as void \*\*. It returns NULL in case of failure.

Here, unit size is the no of bytes in each memory. E.g., for int, unit size  $= 4$  and for char, unit size  $= 1$ . Hint: after a matrix is allocated, it can be Memory allocation can be applied to any structure too. typecast as  $A = \int \int \int \frac{1}{m} m \, dm \, d\theta$  = (int \*\*) my malloc 2D(n,m, size of (int)). Note that this 2D

- 2. void \*\*\* my malloc 3D( int m, int n, int p, int unit size): It takes direturns the pointer to the allocated memory as void \*\*\*. It returns NULL in case  $\int$  failure mension of any 3D matrices  $A_{m \times n \times p}$  and allocates memory for that matrix and of failure.
- 3. void show 2D matrix(void \*\*A, int n, int m, char type): It takes a 2D array pointer and its dimension and type of variable indicator type. It prints the elements of the matrix  $A_{n \times m}$ .

Here, consider the following types.

 $a \rightarrow$  char,  $b \rightarrow$  int,  $c \rightarrow$  unsigned int,  $d \rightarrow$  long,  $e \rightarrow$  unsigned long,  $f \rightarrow$  float, g  $\rightarrow$  double, h  $\rightarrow$  long double.

4. void show 3D matrix(void \*\*\*A, int m, int n, int p, char type): It takes a 3D array pointer and its dimension and type of variable indicator type. It prints the elements of the matrix  $A_{m \times n \times p}$ .

- 5. scan 2D matrix from opened file(void \*\*A, int n, int m, char type, FILE \* inp file ptr): It takes a 2D array pointer, its dimension and type of variable indicator type. It scans the elements of the matrix  $A_{n\times m}$  from the file opened already in inp file ptr. It returns 0 in case of failure.
- 6. scan 3D matrix from opened file(void \*\*A, int m, int n, int p, char type, FILE \* inp\_file\_ptr): It takes a 3D array pointer, its dimension and type of variable indicator type. It scans the elements of the matrix  $A_{m\times n\times p}$  from the file opened already in inp file ptr. It returns 0 in case of failure.
- 7. scan 2D matrix from unopened file(void \*\*A, char type, char inp file name[] ): It takes a 2D array pointer and type of variable indicator type. First, it scans the dimensions m, n of the matrix, then it scans the elements of the matrix  $A_{n\times m}$ from the file inp file name. It returns 0 in case of failure.
- 8. scan 3D matrix from unopened file(void \*\*A, char type, char inp file name[] ): It takes a 3D array pointer, and type of variable indicator type. First, it scans the dimensions  $m, n, p$  of the matrix, then it scans the elements of the matrix  $A_{m \times n \times p}$  from the file inp file name. It returns 0 in case of failure.
- 9. void \*\* matrix mult(A, B, m, n ,p, type): This takes 2 matrices and outputs its products in a new matrix. Note that typecasting is mandatory after receiving the result.
- 10. Write your own main function that tests matrix multiplication. This can be done as follows.
	- (a) Suppose each input matrix is kept in a separate file. For example, let "input matrix a.txt" and "input matrix b.txt" be two files, each of which is kept a 2D matrix.
	- (b) Suppose the program file myMatrix.c is compiled. Then run as  $./a.out input_matrix_a.txt input_matrix_b.txt$ . The program should output the product of the two matrices kept in "input matrix a.txt" and "input matrix b.txt". Thus, for multiplication, pass the name of the matrix files from the command line. The third argument indicates the type of variables of the matrix entries.
	- (c) The main function first reads the first file, scans dimensions of the matrix, allocates memory for that matrix, scan the matrix entries say in  $A$ . Then it does the same for the next file, say in B.
	- (d) Then it calls void  $**$  matrix mult(A, B, m, n, p, type) to multiply the matrices and prints the result matrix in the terminal.
	- (e) Try to return an error message in case of any failure.

[100]

## Submission checkpoints

- 1. All functions must be declared before defining any.
- 2. Any repeating work must be done in a function. Main function is only for testing the other defined functions.
- 3. Check indentation
- 4. Throw error and exit if any of scanf or fscanf is failed.
- 5. Take inputs from files only
- 6. submit your input file along with each problem. If AP0104 is the problem ID, then the input file must be "input AP0104 stName". stName indicates student name as usual.
- 7. make free all dynamically allocated memories.
- 8. Any 2D input matrix should be kept in file as follows

```
n m
a_{11} a_{12} \ldots a_{1m}a_{21} a_{22} \ldots a_{1m}.
.
.
a_{n1} a_{n2} \ldots, a_{nm}
```
9. Any 3D input matrix should be kept in file as following

```
n m p
a_{111} a_{121} \ldots a_{1m1}a_{211} a_{221} \ldots a_{1m1}.
.
.
a_{n11} a_{n21} \ldots, a_{nm1}a_{112} a_{122} \ldots a_{1m2}a_{212} a_{222} \ldots a_{1m2}.
.
.
a_{n12} a_{n22} \ldots, a_{nm2}a_{11p} a_{12p} \ldots a_{1mp}a_{21p} a_{22p} \ldots a_{1mp}.
.
.
a_{n1p} a_{n2p} \ldots, a_{nmp}
```
10. A single input file may contain multiple matrices. However, the dimensions must be kept before matrix entries.

[40]